# **08 Color schemes and custom colors**

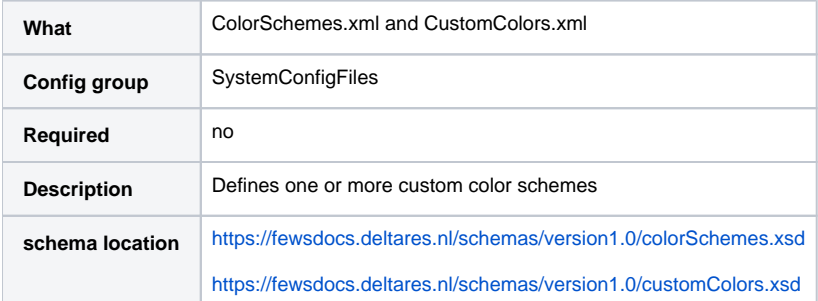

[General](#page-0-0)

1

- [ColorSchemes](#page-0-1)
	- o [scheme](#page-0-2)
		- [predefinedColorKeys](#page-0-3)
		- <sup>o</sup> [customColorKeys](#page-0-4)
	- <sup>o</sup> [Icons](#page-0-5)
- [CustomColors and defaults](#page-0-6)
- $\bullet$ [Examples and configuration](#page-1-0)
	- [Changes since 2024.02](#page-2-0)
		- [Changes since 2019.02](#page-2-1)
- [FEWS defaults](#page-2-2)

## <span id="page-0-0"></span>**General**

Since Delft-FEWS 2014.01 it is possible to have fully configurable color schemes, completely independent of the Windows themes and the operating system. This feature has been developed for low light environment purpose. If not defined, all default colors will be used in the normal (Windows) layout. If used, the color schemes will be used in combination with the Windows classic layout as the modern layout cannot be changed. The schemes can also be used on Linux, as it has been developed independent of the operation system.

If you have configured color schemes in the file "..\config\SystemConfigFiles\ColorSchemes.xml", the user can switch from the one to the other scheme in the Explorer options dialog. The user selected scheme is stored in the user settings and also used next time you start FEWS.

## <span id="page-0-1"></span>**ColorSchemes**

#### <span id="page-0-2"></span>**scheme**

You can configure 1 to n schemes, which will be listed in the Explorer Options dialog for selection. Each scheme contains a set of predefinedColorKeys and customColorKeys.

## <span id="page-0-3"></span>**predefinedColorKeys**

The predefinedColorKeys define the standard elements in the software, like backgrounds, foregrounds and text colors.

#### <span id="page-0-4"></span>**customColorKeys**

It is possible to use anywhere in the configuration (where a color is defined) to use a custom color key. For example in a maplayer or a graph. The custom key should be used between brackets to be recognised. So you can use for example <lineColor>[myLineColor<](#)/lineColor>. Per color scheme this custom color should be defined, so in this case:

```
<customColorKeys>
  <key key="myLineColor" color="black"/>
</customColorKeys>
```
## <span id="page-0-5"></span>**Icons**

<span id="page-0-6"></span>To have general icons that can be used over all schemes, FEWS replaces one color in the icons. This is color 000001 (so not exactly black). The replace color is defined through the element iconLine. In the below black-green example, the icon color lines are configured through <iconLine color="green"/>

## CustomColors and defaults

When using color schemes, the user still can select the default "no color scheme", which is the FEWS default.

In addition to configuring a ColorSchemes.xml, it is also possible (but not mandatory) to configure <defaultColorSchemes> in the Explorer.xml:

```
 <defaultColorSchemes>
         <defaultColorSchemeId>black-green</defaultColorSchemeId>
         <defaultColorSchemeForGroup>
                 <userGroup id="SnowflakeColorSchemeId">SpecialSnowflakesUserGroup</userGroup>
                 <userGroup id="PrincessColorSchemeId">PrincessesUserGroup</userGroup>
         </defaultColorSchemeForGroup>
 </defaultColorSchemes>
```
On start-up, the order of preference to determine which color scheme should be used is:

- 1. A color scheme previously selected by the user through the explorer options (as stored in the user settings).
- 2. A default color scheme defined for the user group this user belongs to.
- 3. The global default color scheme (<defaultColorSchemeId>).
- 4. The first custom color scheme defined in ColorSchemes.xml.
- 5. (If the configuration contains no custom color schemes (no ColorSchemes.xml) the default FEWS layout and colors are used.)

For example, if a user has not previously selected a different color scheme, and does not belong to a user group for which a default is defined, but there is a global default configured, this global default will be used when the user starts FEWS.

Since 2018.02 it is possible to configure "no color scheme" as the color scheme id for one of the defaults. This will result in FEWS applying no color scheme by default. For example:

#### **no color scheme default**

<defaultColorSchemes>

 <defaultColorSchemeId>no color scheme</defaultColorSchemeId> <!-- FEWS will start with no color scheme applied -->

</defaultColorSchemes>

## <span id="page-1-0"></span>Examples and configuration

See [attached](https://publicwiki.deltares.nl/download/attachments/98435953/ColorSchemes.xml?version=4&modificationDate=1445357890000&api=v2) a configuration. An example of the black-green scheme is shown below:

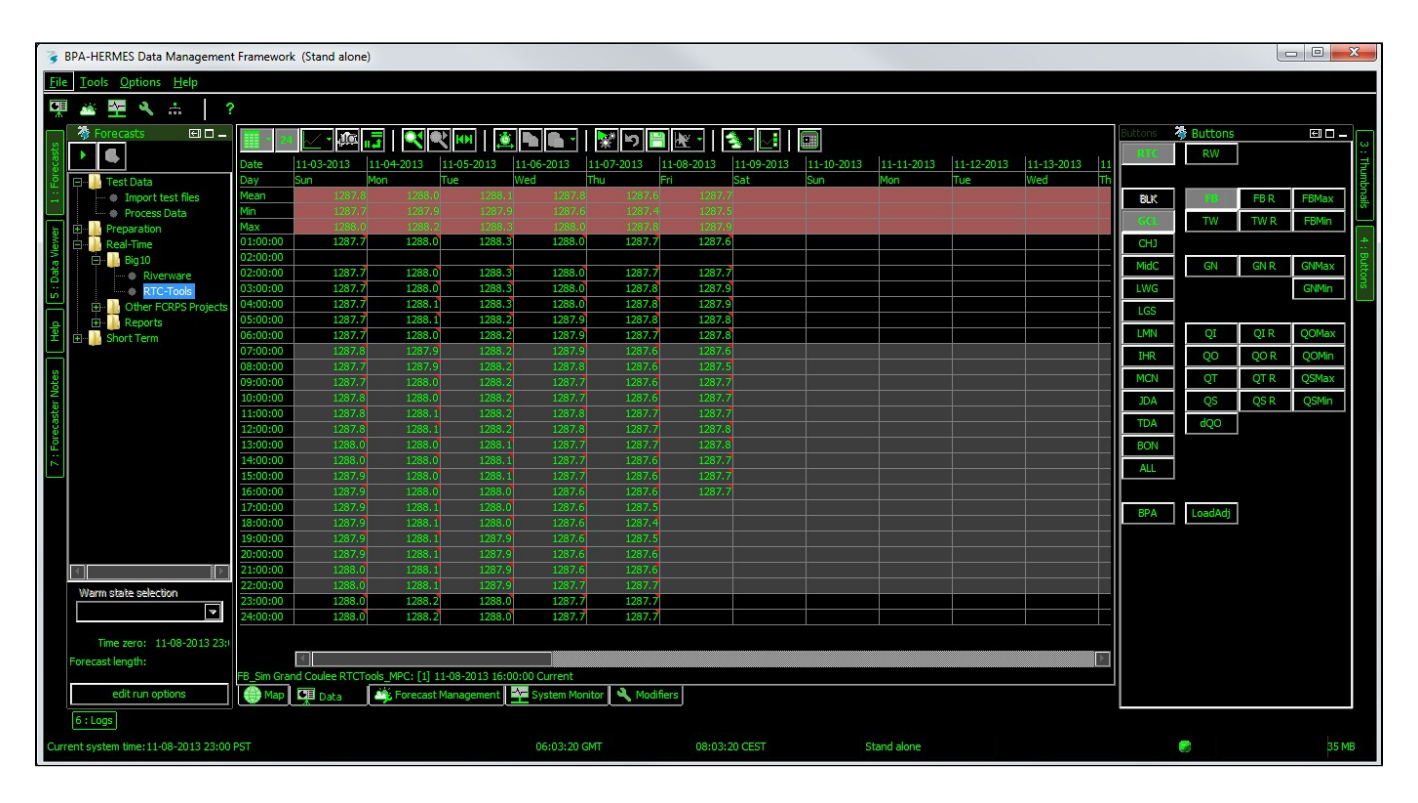

## <span id="page-2-0"></span>**Changes since 2024.02**

The dashed line and date label marking where the user clicked on a chart can be colored with:

- <highlightedDateTick>
- <highlightedDateTickMarker>

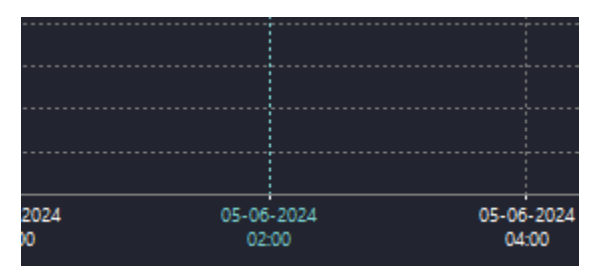

## <span id="page-2-1"></span>**Changes since 2019.02**

In 2019.02 the look of the GUI was updated and four new color scheme config elements were added:

- <buttonPressed>: background color of a button when it is pressed / "on".
- <buttonRollover>: background color of a button when the mouse rolls over.
- $\bullet$ <sliderThumb>: color of the thumb on sliders such as the time sliders and aggregation slider in the spatial display.
- $\bullet$ <tableCellFilteredBackground>: color of table cells which have been double clicked to filter on the value in the cell. (Note: for the time series table in the database viewer the filtered background is set through <timeSeriesFilteredBackground> instead.)

To avoid issues with backwards-compatibility, all these new elements are optional. The elements in the color scheme configuration are ordered alphabetically, so they should be added in the correct alphabetical order position.

In addition to these changes, some of the GUI elements will now follow different PredefinedColor elements to determine their color:

- Many of the 3d effects have been removed by making the "shadow", "darkShadow", "highlight" and "light" colors of GUI elements follow the same PredefinedColor as the background. See the FEWS Defaults section below.
- The separators in the toolbars now also use the <separatorForeground> instead of <generalShadow>
- $\blacksquare$ Many "icon-like" GUI elements now use the <iconLine> color to determine their color. This includes:
	- The track on the sliders
	- The arrow icons in the arrow buttons in scrollbars and drop-down selection boxes
	- The checkmarks and border lines on checkboxes  $\blacksquare$
	- The round marks and border lines on radio buttons

<span id="page-2-2"></span>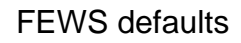

#### The below list describes (from JAVA code) the defaults in FEWS and also which color key is used per control.

```
public enum PredefinedColor {
    ALERT_YELLOW(new Color(0xFFDC23), "nimbusAlertYellow"),
    ALTERNATE_ROW(new Color(0xFFFFFF), "Table.alternateRowColor"),
    BASE(new Color(0x33628C), "nimbusBase"),
     BLANK_ICON(new Color(0x00000000, true)),
     BLUE_GRAY(new Color(0xA9B0BE), "nimbusBlueGrey"),
     BORDER(new Color(0xC0C0C0), "windowBorder", "nimbusBorder", "labelBorder", "panelBorder", "TabbedPane.
darkShadow", "TabbedPane.highlight", "ToolBar.shadow"),
    BORDER_ACTIVE(new Color(0xB4B4B4), "InternalFrame.activeBorderColor", "activeCaptionBorder", "InternalFrame.
borderColor"),
    BORDER_BUTTON(new Color(0x083F6B), "buttonBorderColor"),
     BORDER_DRAGGING(new Color(0x646464), "dragBorderColor"),
    BORDER_HIGHLIGHT(new Color(0xFFFFFF), "InternalFrame.borderHighlight", "highlightBorderColor"),
     BORDER_INACTIVE(new Color(0xF4F7FC), "inactiveCaptionBorder", "InternalFrame.inactiveBorderColor"),
     BUTTON_PRESSED(new Color(0xC0DCF3), "Button.pressedBackground"),
     BUTTON_ROLLOVER(new Color(0xD8E6F2), "Button.rolloverBackground"),
     CARET(new Color(0x000000)),
     CELL_CHECKBOX_BACKGROUND(new Color(0xFFFFFF)),
     CHART_BACKGROUND(new Color(0xFFFFFF)),
     CHART_PANEL_VALUE_MARKER(new Color(0x000000)),
     CLASS_BREAK_DEFAULT_GRAD1(new Color(0x0000FF)),
     CLASS_BREAK_DEFAULT_GRAD2(new Color(0xFF0000)),
     COLOR_CHOOSER(new Color(0xFFFFFF), "ColorChooser.swatchesDefaultRecentColor"),
     CONTROL(new Color(0xF0F0F0), "control"),
     CORRELATION_ITEM(new Color(0xA0A0A0)),
     CORRELATION_ITEM_LABEL(new Color(0xFEFFDB)),
    DEFAULT_ARROW(new Color(0x0000000)),
     DEFAULT_LINE(new Color(0x000000)),
     DEFAULT_MAP_BACKGROUND(new Color(0xFFFFFF)),
     DESKTOP(new Color(0x3D6079), "desktop"),
     DESKTOP_BACKGROUND(new Color(0xABABAB), "Desktop.background"),
     DOUBLE_MASS_CURVE_VALUE_MARKER(new Color(0x404040)),
     DROP_LINE(new Color(0x73A4D1), "Table.dropLineColor", "Tree.dropLineColor", "List.dropLineColor", "List.
dropLineColor", "Table.dropLineColor", "Tree.dropLineColor"),
     //TODO: Possible candidate to get rid of
     DUMMY(new Color(0x000000), "Color.RAB_BACKGROUND_ACTIVE_END", "Color.RAB_BACKGROUND_ACTIVE_START", "Color.
RAB_BACKGROUND_INACTIVE", "Color.RAB_FOREGROUND", "Color.RAB_FOREGROUND_UNAVAILABLE", "Color.
RAB_MOUSE_IN_BORDER", "Color.RAB_MOUSE_OUT_BORDER", "Color.TOOL_SCROLL_BAR_UI_BCK_END", "Color.
TOOL_SCROLL_BAR_UI_BCK_START", "Color.TWTB_BACKGROUND_ACTIVE_END", "Color.TWTB_BACKGROUND_ACTIVE_START", "Color.
TWTB_BACKGROUND_INACTIVE_END", "Color.TWTB_BACKGROUND_INACTIVE_START", "Color.TWTB_ID_BACKGROUND_ACTIVE", 
"Color.TWTB_ID_BACKGROUND_ANIMATING", "Color.TWTB_ID_BACKGROUND_FLASHING_0", "Color.
TWTB_ID_BACKGROUND_FLASHING_1", "Color.TWTB_ID_BACKGROUND_INACTIVE", "Color.TWTB_ID_FOREGROUND_ACTIVE", "Color.
TWTB_ID_FOREGROUND_INACTIVE", "Color.TWTB_TAB_FOREGROUND_SELECTED", "Color.TWTB_TAB_FOREGROUND_UNSELECTED"),
     ERROR_MESSAGE_FOREGROUND(new Color(0xFF0000)),
     ETCHED_BORDER_HIGHLIGHT(new Color(0xFFFFFF), "EtchedBorder.highlight"),
     ETCHED_BORDER_SHADOW(new Color(0x868686), "EtchedBorder.shadow"),
    ETCHED_SELECTION_BORDER_HIGHLIGHT(new Color(0x0000000)),
     ETCHED_SELECTION_BORDER_SHADOW(new Color(0x868686)),
   FLAG_BAR_BACKGROUND(new Color(0xC0C0C0)),
     FLOATING_FOREGROUND(new Color(0x404040), "ToolBar.floatingForeground"),
     FLOW_DOMAIN_MARKER(new Color(0xFFFFAF)),
     FORECAST_LIST_BOX_TITLE(new Color(0x000000)),
     GENERAL_BACKGROUND(new Color(0xF0F0F0), "Label.background", "ScrollPane.background", "ArrowButton.
background", "Button.background", "CheckBox.background", "CheckBox.interiorBackground", "CheckBoxMenuItem.
background", "ColorChooser.background", "ComboBox.buttonBackground", "ComboBox:\"ComboBox.listRenderer\".
background", "DesktopIcon.background", "DesktopPane.background", "EditorPane.background", "FileChooser.
background", "FileChooser.listViewBackground", "InternalFrame.background", "InternalFrame.
minimizeIconBackground", "InternalFrameTitlePane.background", "Menu.background", "MenuBar.background", 
"MenuItem.background", "OptionPane.background", "Panel.background", "PopupMenu.background", "PopupMenuSeparator.
background", "ProgressBar.background", "RadioButton.background", "RadioButton.interiorBackground", 
"RadioButtonMenuItem.background", "RootPane.background", "ScrollBar.background", "ScrollBarThumb.background", 
"ScrollBarTrack.background", "Separator.background", "Slider.background", "SliderThumb.background", 
"SliderTrack.background", "Spinner.background", "SplitPane.background", "TabbedPane.background", "TabbedPane.
tabAreaBackground", "TabbedPane.contentAreaColor", "Table.focusCellBackground", "Table:\"Table.cellRenderer\".
background", "TableHeader.focusCellBackground", "ToggleButton.background", "ToolBar.background", "ToolBar.
dockingBackground", "ToolBar.floatingBackground", "Viewport.background", "\"Table.editor\".background", "\"Tree.
cellEditor\".background", "background", "nimbusLightBackground", "TabbedPane.shadow", "controlShadow", 
"controlDkShadow", "controlLtHighlight", "controlLHighlight", "controlHighlight", "Button.light", "Button.
```
shadow", "Button.highlight", "Button.darkShadow", "ToggleButton.light", "ToggleButton.highlight", "ToggleButton. shadow", "ToggleButton.darkShadow"),

GENERAL BACKGROUND ACTIVE(new Color(0x99B4D1), "InternalFrame.activeTitleBackground", "activeCaption"), GENERAL\_BACKGROUND\_DISABLED(new Color(0xF0F0F0), "EditorPane.disabledBackground", "ComboBox.

disabledBackground", "PasswordField.disabledBackground", "FormattedTextField.disabledBackground", "TextField. disabledBackground", "TextArea.disabledBackground", "TextPane.disabledBackground"),

 GENERAL\_BACKGROUND\_INACTIVE(new Color(0xFFFFFF), "inactiveCaption", "TextArea.inactiveBackground", "EditorPane.inactiveBackground", "TextPane.inactiveBackground", "PasswordField.inactiveBackground", "FormattedTextField.inactiveBackground", "TextField.inactiveBackground", "InternalFrame. inactiveTitleBackground"),

 GENERAL\_BACKGROUND\_SELECTED(new Color(0xF0F0F0), "ComboBox:\"ComboBox.renderer\"[Selected].background", "ComboBox:\"ComboBox.listRenderer\"[Selected].background", "Table[Enabled+Selected].textBackground", "List [Selected].textBackground", "nimbusSelection", "nimbusSelectionBackground", "Table[Disabled+Selected]. textBackground", "List[Disabled+Selected].textBackground", "List:\"List.cellRenderer\"[Disabled].background", "TabbedPane.selected"),

 GENERAL\_DISABLED(new Color(0xD6D9DF), "TextPane.disabled", "TextArea.disabled", "FormattedTextField. disabled", "TextField.disabled", "MenuBar.disabled", "SplitPane.disabled", "Spinner.disabled", "EditorPane. disabled", "DesktopPane.disabled", "ScrollBarThumb.disabled", "PopupMenu.disabled", "ColorChooser.disabled", "OptionPane.disabled", "Menu.disabled", "ScrollBar.disabled", "DesktopIcon.disabled", "RadioButtonMenuItem. disabled", "SliderTrack.disabled", "TableHeader.disabled", "TabbedPane.disabled", "RootPane.disabled", "ArrowButton.disabled", "PasswordField.disabled", "ComboBox.disabled", "Table.disabled", "ToolBar.disabled", "Separator.disabled", "RadioButton.disabled", "CheckBoxMenuItem.disabled", "Slider.disabled", "Viewport. disabled", "List.disabled", "ToolTip.disabled", "InternalFrameTitlePane.disabled", "ScrollBarTrack.disabled", "InternalFrame.disabled", "Label.disabled", "MenuItem.disabled", "PopupMenuSeparator.disabled", "ScrollPane. disabled", "FileChooser.disabled", "ToggleButton.disabled", "SliderThumb.disabled", "Panel.disabled", "ProgressBar.disabled", "Button.disabled", "Tree.disabled", "CheckBox.disabled", "ArrowButton. arrowDisabledColor", "Slider.thumbDisabledColor"),

 GENERAL\_DRAGGING(new Color(0x404040), "SplitPaneDivider.draggingColor"), GENERAL\_FOCUS(new Color(0x000000), "ToggleButton.focus", "RadioButton.focus", "CheckBox.focus", "Button. focus", "menuPressedItemF", "menuPressedItemB", "TabbedPane.focus", "nimbusFocus", "Slider.focus"), GENERAL\_FOREGROUND(new Color(0x000000), "Slider.foreground", "SliderTrack.foreground", "ScrollBarTrack. foreground", "ScrollBar.foreground", "ScrollBarThumb.foreground", "SliderThumb.foreground", "Spinner. foreground", "ScrollBar.foreground", "Slider.foreground", "Spinner.foreground", "InternalFrameTitlePane. foreground", "InternalFrame.activeTitleForeground", "InternalFrame.foreground", "OptionPane.foreground", "DesktopIcon.foreground", "Viewport.foreground", "ColorChooser.foreground", "SplitPane.foreground", "ToolBar. foreground", "TextArea.foreground", "FileChooser.foreground", "Tree.foreground", "TextPane.foreground", "TableHeader.foreground", "ScrollPane.foreground", "MenuBar.foreground", "TabbedPane.foreground", "RadioButton. foreground", "Button.foreground", "PopupMenu.foreground", "Table.foreground", "List.foreground", "DesktopPane. foreground", "EditorPane.foreground", "Label.foreground", "ArrowButton.foreground", "ToolTip.foreground", "Panel.foreground", "CheckBox.foreground", "ComboBox.foreground", "FormattedTextField.foreground", "RootPane. foreground", "PasswordField.foreground", "TextField.foreground", "ToggleButton.foreground", "ComboBox. foreground", "PasswordField.caretForeground", "ToggleButton.foreground", "FormattedTextField.foreground", "Table.foreground", "ScrollPane.foreground", "TableHeader.foreground", "ToolBar.foreground", "MenuItem. foreground", "EditorPane.caretForeground", "TextField.caretForeground", "RadioButtonMenuItem. acceleratorForeground", "CheckBoxMenuItem.acceleratorForeground", "RadioButtonMenuItem.foreground", "Menu. foreground", "CheckBox.foreground", "TextArea.foreground", "OptionPane.messageForeground", "Table. focusCellForeground", "Menu.acceleratorForeground", "ColorChooser.foreground", "FormattedTextField. caretForeground", "TextPane.caretForeground", "CheckBoxMenuItem.foreground", "List.foreground", "Label. foreground", "RadioButton.foreground", "TextPane.foreground", "EditorPane.foreground", "OptionPane.foreground", "Tree.foreground", "TabbedPane.foreground", "Viewport.foreground", "TextField.foreground", "PopupMenu. foreground", "ToolTip.foreground", "MenuBar.foreground", "TextArea.caretForeground", "PasswordField. foreground", "Panel.foreground", "MenuItem.acceleratorForeground", "Button.foreground", "CheckBoxMenuItem. foreground", "Menu.foreground", "RadioButtonMenuItem.foreground", "MenuItem.foreground", "CheckBoxMenuItem. acceleratorSelectionForeground", "Menu.acceleratorSelectionForeground", "MenuItem. acceleratorSelectionForeground", "RadioButtonMenuItem.acceleratorSelectionForeground", "PopupMenuSeparator. foreground", "ProgressBar.foreground"), GENERAL\_FOREGROUND\_DISABLED(new Color(0x6D6D6D), "MenuItem.disabledForeground", "RadioButtonMenuItem.

disabledForeground", "ComboBox.disabledForeground", "Label.disabledForeground"),

 GENERAL\_FOREGROUND\_DOCKING(new Color(0xFF0000), "ToolBar.dockingForeground"), GENERAL\_FOREGROUND\_INACTIVE(new Color(0x6D6D6D), "TextArea.inactiveForeground", "EditorPane.

inactiveForeground", "TextPane.inactiveForeground", "PasswordField.inactiveForeground", "Button.

disabledForeground", "FormattedTextField.inactiveForeground", "TextField.inactiveForeground", "InternalFrame. inactiveTitleForeground"),

 GENERAL\_HIGHLIGHT(new Color(0xFFFFFF), "ScrollBar.highlight", "Table.highlight", "TextField.highlight", "ToolBar.highlight", "SplitPane.highlight", "Slider.highlight", "ProgressBar.highlight", "ComboBox. buttonHighlight", "MenuBar.highlight", "CheckBox.highlight", "Separator.highlight", "RadioButton.highlight", "textHighlightText", "InternalFrame.resizeIconHighlight"),

 GENERAL\_LIGHT(new Color(0xE3E3E3), "RadioButton.light", "ToolBar.light", "TabbedPane.light", "InternalFrame. borderLight", "TextField.light", "Table.light", "CheckBox.light", "Table.sortIconLight"),

 GENERAL\_SHADOW(new Color(0xA0A0A0), "ScrollBar.shadow", "MenuBar.shadow", "ComboBox.buttonShadow", "InternalFrame.resizeIconShadow", "RadioButton.shadow", "ProgressBar.shadow", "SplitPane.shadow", "TextField.

```
shadow", "CheckBox.shadow", "InternalFrame.borderShadow", "Separator.shadow", "Slider.shadow", "Table.shadow"),
    GENERAL_SHADOW_DARK(new Color(0x696969), "ScrollBar.darkShadow", "Table.darkShadow", "ToolBar.darkShadow", 
"RadioButton.darkShadow", "ComboBox.buttonDarkShadow", "CheckBox.darkShadow", "TextField.darkShadow", 
"InternalFrame.borderDarkShadow", "SplitPane.darkShadow"),
    GENERAL_SHADOW_DISABLED(new Color(0xFFFFFF), "Label.disabledShadow", "Button.disabledShadow"),
    GREEN(new Color(0xB0B332), "nimbusGreen"),
    GRID_CONTOUR(new Color(0x000000)),
    GRID_DISPLAY_COMPASS_ROSE_BORDER(new Color(0x000000)),
   GRID_DISPLAY_COMPASS_ROSE_LEFT_HALF(new Color(0x000000)),
   GRID_DISPLAY_COMPASS_ROSE_RIGHT_HALF(new Color(0xFFFFFF)),
    GRID_DISPLAY_COMPONENT_BORDER(new Color(0x000000)),
    GRID_DISPLAY_DEFAULT_CIRCLE_BORDER(new Color(0x000000)),
   GRID_DISPLAY_EMPTY_IMAGE(new Color(0xFFFFFF)),
   GRID_DISPLAY_SCALE_BAR_SEGMENT_EVEN(new Color(0x000000)),
    GRID_DISPLAY_SCALE_BAR_SEGMENT_ODD(new Color(0xFFFFFF)),
   GRID_DISPLAY_SELECTION_FOREGROUND(new Color(0x00FF00)),
    GRID_DISPLAY_SELECTION_RECTANGLE(new Color(0x404040)),
    GRID_DISPLAY_SKETCH_POINT(new Color(0x000000)),
   GRID_DISPLAY_XOR_ALTERNATION(new Color(0xC0C0C0)),
    GRID_EXCLUDED1(new Color(0x0000ff)),
    GRID_EXCLUDED2(new Color(0xff0000)),
   GRID_EXCLUDED3(new Color(0x43b7ba)),
   GRID LINES(new Color(0xC0C0C0), "Table.gridColor"),
    HASH(new Color(0x808080), "Tree.hash"),
    ICON_LINE(new Color(3, 3, 3), "ArrowButton.arrowColor", "Slider.lineColor"), // The black lines in icons 
can be controlled by the color scheme when the line is nearly black 0x030303
    INFO(new Color(0xF2F2BD), "info"),
    INFO_BLUE(new Color(0x2F5CB4), "nimbusInfoBlue"),
   LABEL BACKGROUND(new Color(0xFFFFFF)),
    LABEL_FOREGROUND(new Color(0x0000FF)),
    LOCATION_RESULTS_BORDER(new Color(0x404040)),
    LONGITUDINAL_VALUE_MARKER(new Color(0xf87a17)),
    LOOKUP_RULE_DEFAULT(new Color(0x00ffff)),
   MAP_LABEL_BACKGROUND(new Color(0x78FFFFFF, true)),
   MAP_LABEL_CURRENT_TIME(new Color(0xFF0000)),
   MAP_SELECTION_HIGHLIGHT(new Color(0x404040)),
   MAP_SELECTION_HIGHLIGHT_ALTERNATE(new Color(0xC0C0C0)),
    MAP_TRACK_CURRENT_TIME(new Color(0xFFFF00)),
   MAP_TRACK_LINE(new Color(0xFF0000)),
    MENU(new Color(0xE3E3E3), "menu"),
    MODEL_STATUS_FAILED_BACKGROUND(new Color(0xFF0000)),
    MODEL_STATUS_RUNNING_BACKGROUND(new Color(0xFF00FF)),
    MODEL_STATUS_SUCCESSFUL_BACKGROUND(new Color(0x00FF00)),
    MODEL_USER_PROFILE_BACKGROUND(new Color(0x00FF00)),
   MODEL VALUE SET BACKGROUND(new Color(0x00FF00)),
    MODEL_VALUE_TUNED_BACKGROUND(new Color(0x87CEFA)),
    MODIFIER_LOCKED(new Color(0x808080)),
   MODIFIER PARTLY ACTIVE(new Color(0xFFFF00)),
    ORANGE(new Color(0xBF6204), "nimbusOrange"),
    ORIGINAL_VALUE_MARKER(new Color(0x0000FF)),
   PANEL BACKGROUND(new Color(0xFFFFFF)),
   PCA_VALUE_MARKER(new Color(0xFF0000)),
   PERCENTAGE_DOMAIN_MARKER(new Color(0x0000FF)),
   PLOT_ANNOTATION_FOREGROUND(new Color(0x000000)),
   PLOT_AXIS_LABEL(new Color(0x0000000)),
    PLOT_BACKGROUND(new Color(0xFFFFFF)),
   PLOT_LABEL(new Color(0x0000000)),
   PLOT_LEGEND_LABEL(new Color(0x000000)),
   PLOT_LEGEND_LABEL_SELECTED(new Color(0x0000FF)),
    PLOT_LONGITUDINAL_MAXIMUM(new Color(0xFF0000)),
    PLOT_LONGITUDINAL_MINIMUM(new Color(0x00FF00)),
   PLOT_LONGITUDINAL_RIVER_BED(new Color(0x980517)),
   PLOT_LONGITUDINAL_VALUE(new Color(0x0000FF)),
    PLOT_LONGITUDINAL_VALUE_MARKER(new Color(0xf87a17)),
   PLOT_SLIDE_BACKGROUND(new Color(0x404040)),
   PLOT_TICK_LABEL(new Color(0x0000000)),
   PLOT_TICK_MARK(new Color(0x0000000)),
    PLOT_UNIT_INSIDE(new Color(0xFFFFFF)),
   PLOT_UNIT_OUTSIDE(new Color(0x0000000)),
    PLOT_WHAT_IF_AXIS_LABEL(new Color(0xFFFFFF)),
   PLOT_WHAT_IF_TICK_LABEL(new Color(0xFFFFFF)),
```

```
PLOT WHAT IF TICK MARK(new Color(0xFFFFFF)),
    POLYGON(new Color(0x00FFFF)),
   POLYGON SELECTED(new Color(0x500000ff, true)),
   RAIN_DOMAIN_MARKER(new Color(0xFFFF00)),
    RED(new Color(0xA92E22), "nimbusRed"),
   SCALAR_PLOT_MARKER(new Color(0x000000)),
    SCATTER_PLOT_SELECTION_BACKGROUND(new Color(0x0000FF)),
    SCENARIO_EDITOR_DIALOG_BACKGROUND(new Color(0xFF0000)),
   SCENARIO_EDITOR_TITLE_BACKGROUND(new Color(0xC0C0C0)),
    SCROLLBAR(new Color(0xCDD0D5), "scrollbar"),
    SELECTION_BACKGROUND(new Color(0x3399FF), "PasswordField.selectionBackground", "Tree.selectionBackground", 
"TextArea.selectionBackground", "TextField.selectionBackground", "Menu.selectionBackground", "CheckBoxMenuItem.
selectionBackground", "MenuItem.selectionBackground", "EditorPane.selectionBackground", "TextPane.
selectionBackground", "RadioButtonMenuItem.selectionBackground", "ComboBox.selectionBackground", "List.
selectionBackground", "FormattedTextField.selectionBackground", "ProgressBar.selectionBackground"),
    SELECTION_BORDER(new Color(0x000000), "Tree.selectionBorderColor", "selectionBorderColor"),
    SELECTION_BORDER_BACKGROUND(new Color(0x808080)),
    SELECTION_FOREGROUND(new Color(0xFFFFFF), "Tree.selectionForeground", "CheckBoxMenuItem.
selectionForeground", "TextPane.selectionForeground", "ComboBox.selectionForeground", "EditorPane.
selectionForeground", "MenuItem.selectionForeground", "TextArea.selectionForeground", "RadioButtonMenuItem.
selectionForeground", "Menu.selectionForeground", "Tree.selectionForeground", "PasswordField.
selectionForeground", "FormattedTextField.selectionForeground", "List.selectionForeground", "TextField.
selectionForeground", "ProgressBar.selectionForeground"),
    SEPARATOR_FOREGROUND(new Color(0xC0C0C0), "Separator.foreground"),
    SHAPE_DEFAULT_BACKGROUND(new Color(0, true)),
   SHAPE FILL COLOR(new Color(0xFF0000)),
   SHAPE ICON FILL(new Color(0xFFFFFF)),
   SHAPE ICON LINE(new Color(0xFFFFFF)),
   SLIDER_PANEL_BACKGROUND_CHANGED(new Color(0xFFFF00)),
    SLIDER_THUMB(new Color(0x3672D0), "Slider.thumbColor"),
    SORT_ICON(new Color(0xA0A0A0), "Table.sortIconColor"),
   STATISTICS XY EDITABLE(new Color(0x00FFFF)),
    STATISTICS_XY_NON_EDITABLE(new Color(0xE6E6E6)),
    STATUS_BAR_CAPACITY(new Color(0xaddfff)),
    STATUS_BAR_CAPACITY_WARNING(new Color(0xFF0000)),
   STATUS BAR CONNECTING(new Color(0xF79F81)),
   STATUS_BAR_FAILOVER(new Color(0xFFC800)),
   STATUS_BAR_DOWN(new Color(0xFFC800)),
   STATUS BAR_FOREGROUND(new Color(0x0000000)),
   STATUS_BAR_INDEXING_BACKGROUND(new Color(0xFF00FF)),
    STATUS_BAR_LABEL_HOVER_COLOR(new Color(0x0000FF)),
   STATUS BAR_LOGGED_OFF(new Color(0xFF0000)),
    STATUS_BAR_LOGGED_ON(new Color(0xD0F5A9)),
    STATUS_BAR_SNAPSHOT_UPDATE(new Color(0xFF0000)),
   STATUS BAR SNAPSHOT(new Color(0xD0F5A9)),
    STATUS_BAR_OK_FOREGROUND(new Color(0x0000FF)),
    STATUS_BAR_PROGRESS(new Color(0xaddfff)),
   STATUS_BAR_PROGRESS_OC(new Color(0xFF0000)),
       STATUS_BAR_FINISHED(new Color(0x5060b0)),
   STATUS_BAR_ROLLING_BARREL(new Color(0xf75431)),
    STATUS_BAR_SYNCHRONISING(new Color(0xF5A9F2)),
   STATUS_BAR_TIME_PAUSED_BACKGROUND(new Color(0xF79F81)),
   TABLE_BACKGROUND(new Color(0xFFFFFF)),
    TABLE_CELL_BACKGROUND(UIManager.getColor("Table.background"), "Table.background"),
    TABLE_CELL_FILTERED_BACKGROUND(new Color(0xaddfff)),
    TABLE_CELL_BOX_WHISKER_CATEGORY_BACKGROUND(new Color(0x00FFFF)),
    TABLE_CELL_BOX_WHISKER_VALUES_BACKGROUND(new Color(0x0000FF)),
   TABLE_CELL_CALIBRATION_BACKGROUND(new Color(0xFFFFFF)),
   TABLE CELL CALIBRATION BACKGROUND CHANGED(new Color(0xFFFFA4)),
    TABLE_CELL_CALIBRATION_FOREGROUND(new Color(0x000000)),
    TABLE_CELL_CALIBRATION_FOREGROUND_SELECTED(new Color(0x0000FF)),
   TABLE CELL CHANGED AND COMMITTED(new Color(0xdeebdc)),
   TABLE CELL CHANGED AND UNCOMMITTED(new Color(0xe77471)),
    TABLE_CELL_CHANGED_BACKGROUND(new Color(0xFFFFD8)),
   TABLE CELL CHANGED FOREGROUND(new Color(0x0000FF)),
   TABLE_CELL_COLOR_PENDING_BACKGROUND(new Color(0xC0C000)),
    TABLE_CELL_COLOR_UNKNOWN_BACKGROUND(new Color(0xff00ff)),
    TABLE_CELL_COLUMN_HEADER_BACKGROUND(new Color(0xC0C0C0)),
    TABLE_CELL_COLUMN_HEADER_FOREGROUND(new Color(0x000000)),
    TABLE_CELL_COLUMN_HEADER_ID_FOREGROUND(new Color(0xFFFFFF)),
   TABLE_CELL_CONFIG_ACTIVE_BACKGROUND(new Color(0xFFFF00)),
```
TABLE CELL CONFIG ACTIVE FOREGROUND(new Color(0x0000000)), TABLE\_CELL\_CONFIG\_INACTIVE\_BACKGROUND(new Color(0xFFFFFF)), TABLE\_CELL\_CONFIG\_INACTIVE\_FOREGROUND(new Color(0x0000000)), TABLE\_CELL\_DASHED\_BORDER(new Color(0x0000FF)), TABLE\_CELL\_DATE\_BACKGROUND(new Color(193, 221, 243)), TABLE\_CELL\_DATE\_BEFORE\_TZERO\_BACKGROUND(HtmlColor.WHEAT), TABLE\_CELL\_DATE\_MIDNIGHT\_BACKGROUND(HtmlColor.DARK\_SEA\_GREEN1), TABLE\_CELL\_DATE\_TEXT(new Color(0x000000)), TABLE\_CELL\_DATE\_TEXT\_INVALID\_DATE(new Color(0xFF0000)), TABLE\_CELL\_DISABLED\_BACKGROUND(new Color(0x808080)), TABLE\_CELL\_EDITABLE\_BACKGROUND(new Color(0xFFFFFF)), TABLE\_CELL\_EDITABLE\_MISSING\_BACKGROUND(new Color(0xfee8c6)), TABLE\_CELL\_FILES\_FAILED\_BACKGROUND(new Color(0xFF0000)), TABLE\_CELL\_FORECAST\_EXPIRED\_FOREGROUND(new Color(0xFF0000)), TABLE\_CELL\_FOREGROUND(UIManager.getColor("Table.foreground"), "Table.foreground"), TABLE CELL HEADER BACKGROUND(new Color(0xece5c6)), TABLE\_CELL\_LINE\_BORDER(new Color(0xFFFFFF)), TABLE\_CELL\_NEVER\_IMPORTED\_BACKGROUND(new Color(0xFF0000)), TABLE\_CELL\_NOT\_EDITABLE\_BACKGROUND(new Color(0xE6E6E6)), TABLE\_CELL\_RUNNING\_BACKGROUND(new Color(0xD0F5A9)), TABLE\_CELL\_RUN\_INFO\_ROW\_SELECTED\_BACKGROUND(new Color(0xFFFFD8)), TABLE CELL SAVED FOREGROUND(new Color(0xFF00FF)), TABLE\_CELL\_SELECTED\_BACKGROUND(UIManager.getColor("Table.selectionBackground"), "Table. selectionBackground"), TABLE\_CELL\_SELECTED\_FOREGROUND(UIManager.getColor("Table.selectionForeground"), "Table. selectionForeground"), TABLE\_CELL\_SELECTION\_BORDER(new Color(0x0000FF)), TABLE\_CELL\_TIME\_SERIES\_BORDER(new Color(0x000000)), TABLE\_ROW\_TAB\_BACKGROUND(new Color(0xFFFFFF)), TEXT(new Color(0x000000), "text", "controlText", "infoText", "menuText", "textText", "activeCaptionText", "windowText"), TEXT\_BACKGROUND(new Color(0xFFFFFF), "FormattedTextField.background", "TableHeader.background", "Tree. background", "List.background", "Tree:TreeCell[Enabled+Focused].background", "Tree:TreeCell[Enabled]. background", "textBackground", "Tree.textBackground", "Tree.textBackground", "TextField.background", "TextPane. background", "EditorPane.background", "TextArea.background", "PasswordField.background", "ComboBox.background"), TEXT\_BORDER(Color.LIGHT\_GRAY), TEXT\_DISABLED(new Color(0x8E8F91), "textInactiveText", "TextField.disabledText", "TextPane.disabledText", "TextArea.disabledText", "FormattedTextField.disabledText", "InternalFrameTitlePane.disabledText", "inactiveCaptionText", "ScrollBarTrack.disabledText", "SliderTrack.disabledText", "Slider.disabledText", "DesktopPane.disabledText", "InternalFrame.disabledText", "SplitPane.disabledText", "OptionPane.disabledText", "ToolBar.disabledText", "Table.disabledText", "Tree.disabledText", "ColorChooser.disabledText", "ScrollBarThumb. disabledText", "TabbedPane.disabledText", "ComboBox.disabledText", "PopupMenuSeparator.disabledText", "DesktopIcon.disabledText", "PopupMenu.disabledText", "ArrowButton.disabledText", "Separator.disabledText", "Spinner.disabledText", "ScrollPane.disabledText", "ScrollBar.disabledText", "Panel.disabledText", "RootPane. disabledText", "SliderThumb.disabledText", "MenuBar.disabledText", "TableHeader.disabledText", "Viewport. disabledText", "FileChooser.disabledText", "ToolTip.disabledText", "CheckBoxMenuItem.disabledText", "RadioButton.disabledText", "CheckBox.disabledText", "RadioButtonMenuItem.disabledText", "nimbusDisabledText", "Menu.disabledText", "ToggleButton.disabledText", "MenuItem.disabledText", "Button.disabledText", "EditorPane. disabledText", "List.disabledText", "ProgressBar.disabledText", "Label.disabledText", "PasswordField. disabledText"), TEXT\_FOREGROUND(new Color(0x232324), "InternalFrame:InternalFrameTitlePane[Enabled].textForeground", "MenuBar:Menu[Enabled].textForeground", "MenuItem[Enabled].textForeground", "Table.textForeground", "Menu [Enabled].textForeground", "CheckBoxMenuItem[Enabled].textForeground", "RadioButtonMenuItem[Enabled]. textForeground", "Tree.textForeground", "textForeground", "Tree.textForeground", "ToolBarSeparator. textForeground"), TEXT\_FOREGROUND\_DISABLED(new Color(0x8E8F91), "ToggleButton[Disabled+Selected].textForeground", "ToolBar: ToggleButton[Disabled+Selected].textForeground", "List:\"List.cellRenderer\"[Disabled].textForeground", "ComboBox:\"ComboBox.listRenderer\"[Disabled].textForeground", "List[Disabled].textForeground", "Menu[Disabled]. textForeground", "Tree:\"Tree.cellRenderer\"[Disabled].textForeground", "ComboBox:\"ComboBox.textField\" [Disabled].textForeground", "ToggleButton[Disabled].textForeground", "MenuItem:MenuItemAccelerator[Disabled]. textForeground", "RadioButtonMenuItem[Disabled].textForeground", "Label[Disabled].textForeground", "TextArea [Disabled].textForeground", "TextPane[Disabled].textForeground", "TextArea[Disabled+NotInScrollPane]. textForeground", "RadioButton[Disabled].textForeground", "CheckBox[Disabled].textForeground", "TabbedPane: TabbedPaneTab[Disabled].textForeground", "TextField[Disabled].textForeground", "ComboBox:\"ComboBox.renderer\" [Disabled].textForeground", "Button[Disabled].textForeground", "CheckBoxMenuItem[Disabled].textForeground", "Spinner:Panel:\"Spinner.formattedTextField\"[Disabled].textForeground", "MenuItem[Disabled].textForeground", "MenuBar:Menu[Disabled].textForeground", "FormattedTextField[Disabled].textForeground", "\"Tree.cellEditor\" [Disabled].textForeground", "EditorPane[Disabled].textForeground", "ProgressBar[Disabled].textForeground", "PasswordField[Disabled].textForeground", "\"Table.editor\"[Disabled].textForeground"), TEXT\_HIGHLIGHT(new Color(0x39698A), "textHighlight"), TEXT\_HYPERLINK(new Color(0x0000EE)),

 TEXT\_SELECTED(new Color(0xFFFFFF), "MenuBar:Menu[Selected].textForeground", "ComboBox:\"ComboBox. listRenderer\"[Selected].textForeground", "TextField[Selected].textForeground", "EditorPane[Selected]. textForeground", "TabbedPane:TabbedPaneTab[Focused+Pressed+Selected].textForeground", "Spinner:Panel:\"Spinner. formattedTextField\"[Focused+Selected].textForeground", "List[Selected].textForeground", "Menu [Enabled+Selected].textForeground", "Tree:TreeCell[Enabled+Selected].textForeground", "ComboBox:\"ComboBox. textField\"[Selected].textForeground", "\"Table.editor\"[Selected].textForeground", "ComboBox:\"ComboBox. renderer\"[Selected].textForeground", "TabbedPane:TabbedPaneTab[Pressed+Selected].textForeground", "RadioButtonMenuItem[MouseOver+Selected].textForeground", "PasswordField[Selected].textForeground", "CheckBoxMenuItem[MouseOver+Selected].textForeground", "Table[Enabled+Selected].textForeground", "TextPane [Selected].textForeground", "TextArea[Selected].textForeground", "Spinner:Panel:\"Spinner.formattedTextField\" [Selected].textForeground", "FormattedTextField[Selected].textForeground", "Tree:TreeCell[Focused+Selected]. textForeground", "\"Tree.cellEditor\"[Selected].textForeground", "CheckBoxMenuItem:MenuItemAccelerator [MouseOver].textForeground", "MenuItem:MenuItemAccelerator[MouseOver].textForeground", "RadioButtonMenuItem [MouseOver].textForeground", "RadioButtonMenuItem:MenuItemAccelerator[MouseOver].textForeground", "MenuItem [MouseOver].textForeground", "Menu:MenuItemAccelerator[MouseOver].textForeground", "CheckBoxMenuItem[MouseOver]. textForeground", "Button[Default+Pressed].textForeground", "nimbusSelectedText"), THRESHOLD\_ATTRIBUTE\_MISSING\_VALUE(new Color(0xFFFFC8)), THRESHOLD\_ATTRIBUTE\_NO\_CROSSING(new Color(0x00FF00)), THRESHOLD\_DEFAULT\_CLASS\_BREAK(new Color(0xFFFFFF)), THRESHOLD\_SKILL\_SCORE\_MATCHING(new Color(0x00FF00)), THRESHOLD\_SKILL\_SCORE\_MISSING\_FORECAST(new Color(0xFFFF00)), THRESHOLD\_SKILL\_SCORE\_MISSING\_OBSERVED(new Color(0xFFC800)), THRESHOLD\_SKILL\_SCORE\_MISSING\_OBSERVED\_NO\_FALSE\_ALARM(new Color(0xFFFFC8)), THUMB(new Color(0xE0E0E0), "ScrollBar.thumb", "ScrollBar.thumbHighlight", "ScrollBar.thumbDarkShadow", "ScrollBar.thumbShadow"), THUMBNAIL DIALOG LINE BORDER(new Color(0x0000FF)), TICK(new Color(0x232830), "Slider.tickColor"), TIME\_NAVIGATION\_START\_DAY(new Color(0x000000)), TIME\_SERIES\_CALIBRATION\_LABEL\_FOREGROUND(new Color(0xFF0000)), TIME\_SERIES\_COMPARE1(new Color(0x00FF00)), TIME\_SERIES\_COMPARE2(new Color(0xFF0000)), TIME SERIES DEFAULT(new Color(0x808080)), TIME\_SERIES\_DIALOG\_COLUMN\_HEADER\_COLOR(new Color(0xFFFFFF)), TIME\_SERIES\_FILTERED\_BACKGROUND(new Color(0xaddfff)), TIME\_SERIES\_GROUP\_BASIS\_STATISTICS(new Color(0x0000ff)), TIME\_SERIES\_GROUP\_COMPLETED\_DOUBTFUL(new Color(0x8a4117)), TIME\_SERIES\_GROUP\_COMPLETED\_RELIABLE(new Color(0x3ea99f)), TIME\_SERIES\_GROUP\_COMPLETED\_UNRELIABLE(new Color(0x800517)), TIME\_SERIES\_GROUP\_CORRECTED\_DOUBTFUL(new Color(0xfa9b3c)), TIME\_SERIES\_GROUP\_CORRECTED\_RELIABLE(new Color(0x00ff00)), TIME\_SERIES\_GROUP\_CORRECTED\_UNRELIABLE(new Color(0xf75431)), TIME\_SERIES\_GROUP\_FLAG\_COMPARISON(new Color(0x152dc6)), TIME\_SERIES\_GROUP\_GENERAL(new Color(0x736f6e)), TIME\_SERIES\_GROUP\_HARD\_MAX(new Color(0xe57ded)), TIME SERIES GROUP HARD MIN(new Color(0x4e387e)), TIME\_SERIES\_GROUP\_MISSING(new Color(0x8e35ef)), TIME\_SERIES\_GROUP\_ORIGINAL\_DOUBTFUL(new Color(0xf87a17)), TIME\_SERIES\_GROUP\_ORIGINAL\_RELIABLE(new Color(0x41a317)), TIME SERIES GROUP ORIGINAL UNRELIABLE(new Color(0xff0000)), TIME\_SERIES\_GROUP\_RATE\_OF\_CHANGE(new Color(0x3ea99f)), TIME\_SERIES\_GROUP\_SAME\_READING(new Color(0xe57ded)), TIME SERIES GROUP SERIES COMPARISON(new Color(0x736aff)), TIME\_SERIES\_GROUP\_SOFT\_MAX(new Color(0x8467d7)), TIME\_SERIES\_GROUP\_SOFT\_MIN(new Color(0x8e35ef)), TIME\_SERIES\_GROUP\_SPATIAL\_HOMOGENEITY(new Color(0x4863a0)), TIME\_SERIES\_GROUP\_TEMPORARY\_SHIFT(new Color(0x82cafa)), TIME\_SERIES\_HYDROGRAPH(new Color(0x0000FF)), TIME\_SERIES\_HYDROGRAPH\_MODIFIED(new Color(0xFF0000)), TIME\_SERIES\_LISTER\_CONSTANT\_BACKGROUND(new Color(0xecd872)), TIME\_SERIES\_LISTER\_WARNING\_FOREGROUND(new Color(0xFF0000)), TIME\_SERIES\_SELECTED\_BACKGROUND(new Color(0xedebcb)), TITLE(new Color(0x3B3B3B), "TitledBorder.titleColor"), TITLE BORDER DISABLED(new Color(0x808080)), TOOL\_SCROLL\_BAR\_UI\_BACK\_END(new Color(0xFFF4CC), "Color.TOOL\_SCROLL\_BAR\_UI\_BCK\_END"), TOOL\_SCROLL\_BAR\_UI\_BACK\_START(new Color(0xFFD497), "Color.TOOL\_SCROLL\_BAR\_UI\_BCK\_START"), TOOL\_TIP\_BACKGROUND(new Color(0xFFFFCC), "ToolTip.background"), TRACK(new Color(0xFFFFFF), "ScrollBar.track"), TRACK\_FOREGROUND(new Color(0xC8C8C8), "ScrollBar.trackForeground"), TRACK\_HIGHLIGHT(new Color(0x000000), "ScrollBar.trackHighlight"), TRACK\_HIGHLIGHT\_FOREGROUND(new Color(0x404040), "ScrollBar.trackHighlightForeground"), VALUE ABOVE DETECTION RANGE BACKGROUND(new Color(0xFF2C710B)),

 VALUE\_AUTOMATICALLY\_COMPLETED\_BACKGROUND(new Color(0xFF00FF)), //this background color is not used so far VALUE\_AUTOMATICALLY\_COMPLETED\_FOREGROUND(new Color(0xFF00FF)), VALUE\_AUTOMATICALLY\_CORRECTED\_BACKGROUND(new Color(0xFF3333FF)), //this background color is not used so far VALUE AUTOMATICALLY CORRECTED FOREGROUND(new Color(0xFF3333FF)), VALUE\_BELOW\_DETECTION\_RANGE\_BACKGROUND(new Color(0x00FF00)), VALUE\_DOUBTFUL\_BACKGROUND(new Color(0xFFC800)), VALUE\_DRIED\_BACKGROUND(new Color(0xFF00FF)), VALUE\_HAS\_COMMENT\_MARKER\_BACKGROUND(new Color(0xFF0000)), VALUE\_ICE\_BACKGROUND(new Color(0x0000FF)), //190 VALUE INUNDATED BACKGROUND(new Color(0xFF0000)), VALUE\_MANUAL\_COMPLETED\_BACKGROUND(new Color(0xFF800080)), //this background color is not used so far VALUE\_MANUAL\_COMPLETED\_FOREGROUND(new Color(0xFF800080)), VALUE MANUAL CORRECTED BACKGROUND(new Color(0xFF0000A0)), //this background color is not used so far VALUE MANUAL CORRECTED FOREGROUND(new Color(0xFF0000A0)), VALUE MISSING BACKGROUND(new Color(0xFFFFFF)), VALUE MODIFIED BACKGROUND(new Color(0xFF0000)), VALUE\_NORMAL\_BACKGROUND(new Color(0x3ea99f)), VALUE\_PERSISTENT\_UNRELIABLE\_BACKGROUND(new Color(0xe18b6b)), VALUE SOURCE CYCLIC FOREGROUND(new Color(0x808080)), VALUE\_UNMODIFIED\_BACKGROUND(new Color(0x3ea99f)), VALUE\_UNRELIABLE\_BACKGROUND(new Color(0xFFFF00)), WATER\_COACH\_BORDER(new Color(0xFFFF00)), WINDOW(new Color(0xFFFFFF), "window"), WINDOW\_BUTTON\_BACKGROUND\_ACTIVE\_END(new Color(0xFFF4CC), "Color.RAB\_BACKGROUND\_ACTIVE\_END"), WINDOW\_BUTTON\_BACKGROUND\_ACTIVE\_START(new Color(0xFFD497), "Color.RAB\_BACKGROUND\_ACTIVE\_START"), WINDOW\_BUTTON\_BACKGROUND\_INACTIVE(new Color(0xF7F3EF), "Color.RAB\_BACKGROUND\_INACTIVE"), WINDOW\_BUTTON\_FOREGROUND(new Color(0x000000), "Color.RAB\_FOREGROUND"), WINDOW\_BUTTON\_FOREGROUND\_UNAVAILABLE(new Color(0x808080), "Color.RAB\_FOREGROUND\_UNAVAILABLE"), WINDOW\_BUTTON\_MOUSE\_IN\_BORDER(new Color(0x000000), "Color.RAB\_MOUSE\_IN\_BORDER"), WINDOW\_BUTTON\_MOUSE\_OUT\_BORDER(new Color(0x808080), "Color.RAB\_MOUSE\_OUT\_BORDER"), WINDOW\_TITLE\_BAR\_BACKGROUND\_ACTIVE\_END(new Color(0x607BB7), "Color.TWTB\_BACKGROUND\_ACTIVE\_END"), WINDOW\_TITLE\_BAR\_BACKGROUND\_ACTIVE\_START(new Color(0x91B5FF), "Color.TWTB\_BACKGROUND\_ACTIVE\_START"), WINDOW\_TITLE\_BAR\_BACKGROUND\_INACTIVE\_END(new Color(0xA7A49D), "Color.TWTB\_BACKGROUND\_INACTIVE\_END"), WINDOW\_TITLE\_BAR\_BACKGROUND\_INACTIVE\_START(new Color(0xC1BDB6), "Color.TWTB\_BACKGROUND\_INACTIVE\_START"), WINDOW\_TITLE\_BAR\_ID\_BACKGROUND\_ACTIVE(new Color(0xB7C8E8), "Color.TWTB\_ID\_BACKGROUND\_ACTIVE"), WINDOW\_TITLE\_BAR\_ID\_BACKGROUND\_ANIMATING(new Color(0xC0C0C0), "Color.TWTB\_ID\_BACKGROUND\_ANIMATING"), WINDOW\_TITLE\_BAR\_ID\_BACKGROUND\_FLASHING\_ONE(new Color(0xC0C0C0), "Color.TWTB\_ID\_BACKGROUND\_FLASHING\_1"), WINDOW\_TITLE\_BAR\_ID\_BACKGROUND\_FLASHING\_ZERO(new Color(0xB7C8E8), "Color.TWTB\_ID\_BACKGROUND\_FLASHING\_0"), WINDOW\_TITLE\_BAR\_ID\_BACKGROUND\_GRADIENT\_TOP(new Color(0xFFFFFF), "Color.TWTB\_ID\_BACKGROUND\_GRADIENT\_TOP"), WINDOW\_TITLE\_BAR\_ID\_BACKGROUND\_INACTIVE(new Color(0xC0C0C0), "Color.TWTB\_ID\_BACKGROUND\_INACTIVE"), WINDOW\_TITLE\_BAR\_ID\_FOREGROUND\_ACTIVE(new Color(0x000000), "Color.TWTB\_ID\_FOREGROUND\_ACTIVE"), WINDOW\_TITLE\_BAR\_ID\_FOREGROUND\_INACTIVE(new Color(0x808080), "Color.TWTB\_ID\_FOREGROUND\_INACTIVE"), WINDOW\_TITLE\_BAR\_TAB\_FOREGROUND\_SELECTED(new Color(0xFFFFFF), "Color.TWTB\_TAB\_FOREGROUND\_SELECTED"), WINDOW\_TITLE\_BAR\_TAB\_FOREGROUND\_UNSELECTED(new Color(0xD4D4D4), "Color.TWTB\_TAB\_FOREGROUND\_UNSELECTED"), ZOOM\_SELECTION\_BACKGROUND(new Color(0x808080));

}